**Lineare Gleichungen** MmF **1)** Wir betrachten die lineare Gleichung  $3 \cdot x = 12$  über der Grundmenge R. Ihre Lösung ist ein *Punkt* auf der Zahlen*gerade*. 2) Wir betrachten die lineare Gleichung  $3 \cdot x + 6 \cdot y = 12$  über der Grundmenge  $\mathbb{R}^2$ . Ihre Lösungen (*x* | *y*) – zum Beispiel (2 | 1) – bilden zusammen eine *Gerade* in der Zahlen*ebene*. **3)** Wir betrachten die lineare Gleichung  $3 \cdot x + 6 \cdot y + 4 \cdot z = 12$  über der Grundmenge  $\mathbb{R}^3$ . Ihre Lösungen (*x* | *y* | *z*) – zum Beispiel (2 | −1 | 3) – bilden zusammen eine *Ebene* im Zahlen*raum*. **Lineare Gleichungen** MmF **1)** Die Lösung von  $3 \cdot x = 12$  ist unten als Punkt auf der *x*-Achse markiert. Berechne die Lösung und trage sie in das Kästchen ein.  $\overline{0}$ **2)** Die Lösungen von  $3 \cdot x + 6 \cdot y = 12$  sind unten als Gerade in der Zahlenebene dargestellt. Berechne die Schnittpunkte mit den Achsen und trage die Koordinaten in die Kästchen ein.  $\Omega$ **3)** Die Lösungen von  $3 \cdot x + 6 \cdot y + 4 \cdot z = 12$  sind unten als Ebene im Zahlenraum dargestellt. Berechne die Schnittpunkte mit den Achsen und trage die Koordinaten in die Kästchen ein. **[Lagebeziehung dreier Ebenen](http://mmf.univie.ac.at/fileadmin/user_upload/p_mathematikmachtfreunde/Materialien/GeoGebra/Lagebeziehung_dreier_Ebenen.ggb)**  $2\,\mathrm{M}\,\mathrm{m}\,\mathrm{F}$ Wenn zwei Ebenen weder parallel noch ident sind, dann schneiden sie einander in einer Gerade. Wenn eine dritte Ebene weder parallel zu dieser Gerade ist, noch diese enthält, dann schneidet die dritte Ebene diese Gerade in *genau einem* Punkt. In diesem Fall haben die 3 Ebenen also *genau einen* gemeinsamen Schnittpunkt *S*.  $\overline{S}$ Im Bild rechts ist diese Lagebeziehung dargestellt.

In allen anderen Fällen gibt es entweder keine oder unendlich viele gemeinsame Schnittpunkte. Auf diesem Arbeitsblatt beschränken wir uns beim Berechnen auf den "Normalfall" eines eindeutigen Schnittpunkts.

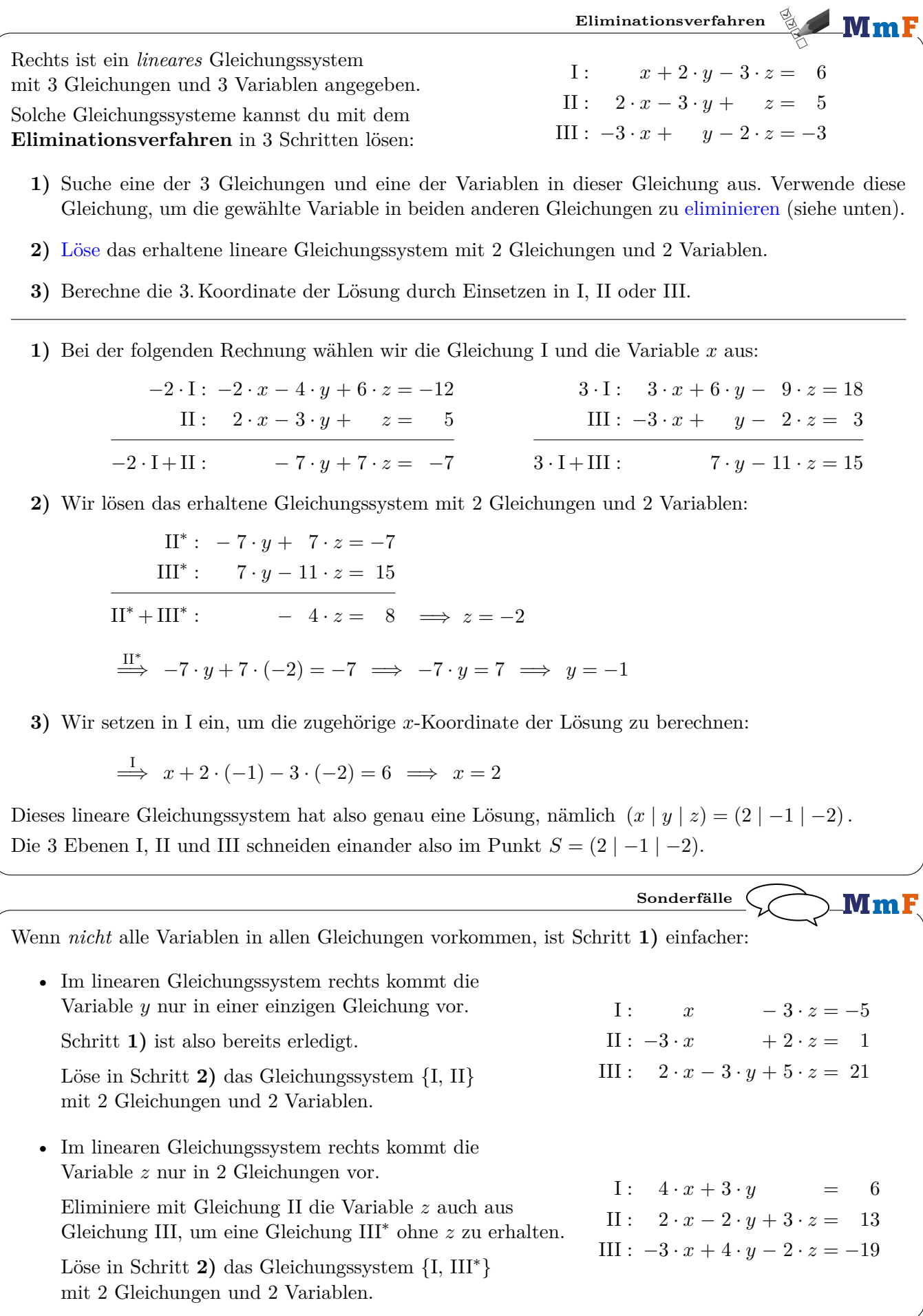

**Einsetzungsverfahren**  $\blacksquare$  Mm F Rechts ist ein *lineares* Gleichungssystem  $I: x + 2 \cdot y - 3 \cdot z = 6$ mit 3 Gleichungen und 3 Variablen angegeben.  $II: 2 \cdot x - 3 \cdot y + z = 5$ Solche Gleichungssysteme kannst du mit dem  $III: -3 \cdot x + y - 2 \cdot z = -3$ **Einsetzungsverfahren** in 3 Schritten lösen: **1)** Suche dir eine der 3 Gleichungen und eine der Variablen aus. Forme die Gleichung nach dieser Variable um. *Setze* in die anderen beiden Gleichungen *ein*, und vereinfache so weit wie möglich. **2)** [Löse](http://mmf.univie.ac.at/fileadmin/user_upload/p_mathematikmachtfreunde/Materialien/AB-Gleichungssysteme_in_2_Variablen.pdf) das lineare Gleichungssystem mit 2 Gleichungen und 2 Variablen. **3)** Berechne die 3. Koordinate der Lösung durch Einsetzen in die Gleichung aus Schritt **1)**. **1)** Bei der folgenden Rechnung wählen wir die Gleichung I und die Variable *x* aus:  $\Rightarrow x = 6 - 2 \cdot y + 3 \cdot z \quad (*)$  $\stackrel{\text{II}}{\Longrightarrow} 2 \cdot (6 - 2 \cdot y + 3 \cdot z) - 3 \cdot y + z = 5$  $\frac{\text{III}}{\text{III}}$  -3 · (6 – 2 · *y* + 3 · *z*) + *y* – 2 · *z* = –3  $12 - 4 \cdot y + 6 \cdot z - 3 \cdot y + z = 5$  $-18 + 6 \cdot y - 9 \cdot z + y - 2 \cdot z = -3$  $-7 \cdot y + 7 \cdot z = -7$  $7 \cdot y - 11 \cdot z = 15$  $y - z = 1$ **2)** Wir lösen das erhaltene Gleichungssystem mit 2 Gleichungen und 2 Variablen:  $II^*$ :  $y - z = 1 \implies y = 1 + z \quad (\star \star)$  $III^*$ :  $7 \cdot y - 11 \cdot z = 15$  $\overrightarrow{III^*}$  7 ·  $(1+z) - 11 \cdot z = 15 \implies 7 + 7 \cdot z - 11 \cdot z = 15 \implies -4 \cdot z = 8 \implies z = -2$  $\stackrel{(\star\star)}{\Longrightarrow}$   $y=1+(-2)=-1$ **3)** Wir setzen in (*⋆*) ein, um die zugehörige *x*-Koordinate der Lösung zu berechnen:  $\xrightarrow{(*)}$   $x = 6 - 2 \cdot (-1) + 3 \cdot (-2) = 2$ Dieses lineare Gleichungssystem hat also genau eine Lösung, nämlich  $(x | y | z) = (2 | -1 | -2)$ . **Lineare Gleichungssysteme mit mehr Variablen**  $\mathop{\rule[1pt]{1pt}{0.5pt}\hspace{1pt}}\mathbf{M}\mathbf{m}\mathbf{F}$  $I: 2 \cdot a - 3 \cdot b + c - d = 15$ Jedes lineare Gleichungssystem mit 4 Gleichungen und II :  $a + b - 2 \cdot c + 4 \cdot d = -3$ 4 Variablen, das eine eindeutige Lösung hat, können III :  $-3 \cdot a + b - 3 \cdot c + 2 \cdot d = -21$ wir nach dem gleichen Prinzip lösen: IV :  $2 \cdot a - 4 \cdot b + c - d = 17$ **1)** Erzeuge aus dem linearen Gleichungssystem mit 4 Gleichungen und 4 Variablen ein lineares Gleichungssystem mit 3 Gleichungen und 3 Variablen. Suche dafür eine Gleichung und eine der Variablen aus. Verwende diese Gleichung, um die gewählte Variable in den anderen 3 Gleichungen zu eliminieren.

- **2)** Löse das lineare Gleichungssystem mit 3 Gleichungen und 3 Variablen.
- **3)** Berechne die 4. Koordinate der Lösung durch Einsetzen in I, II, III oder IV.

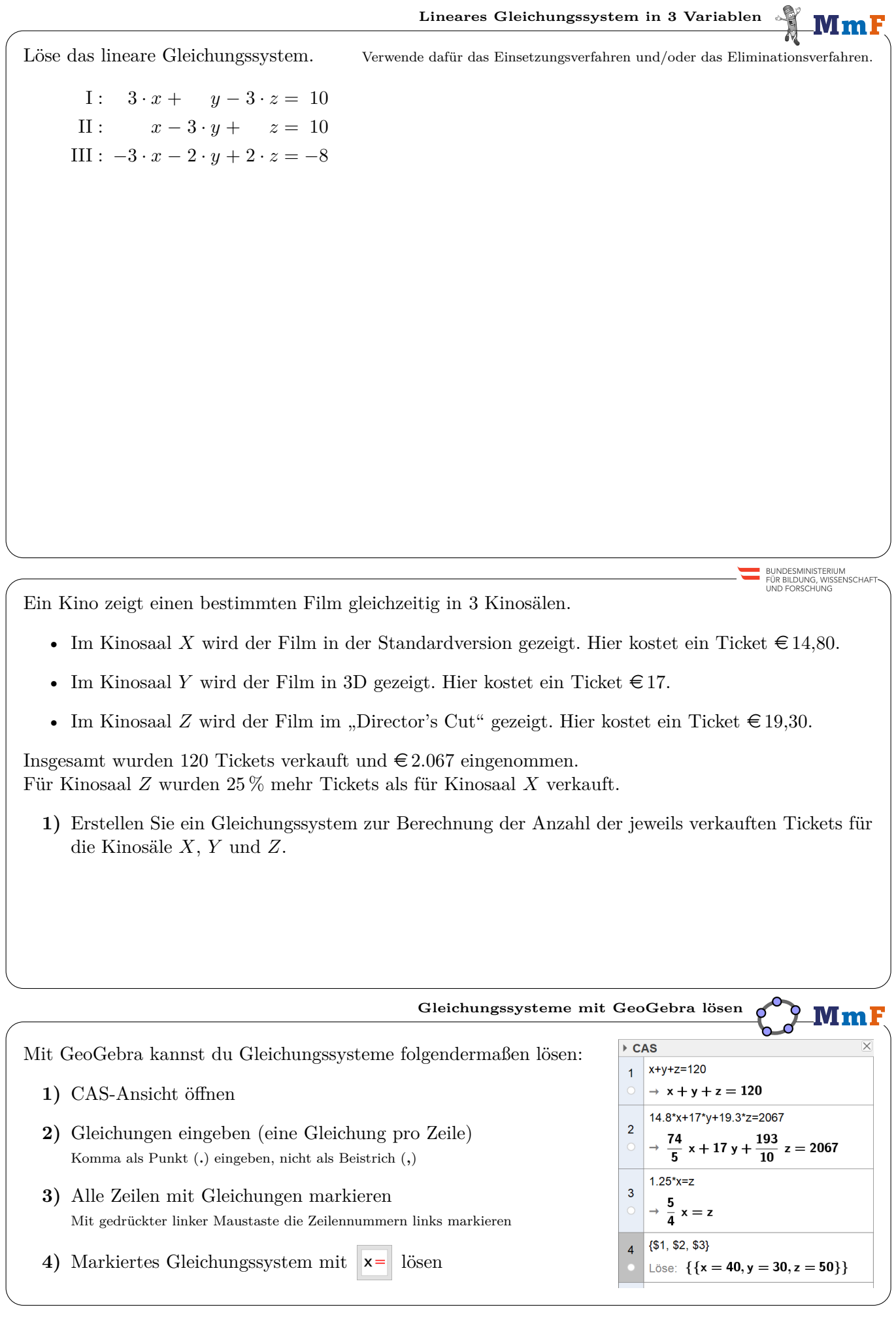

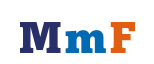

 $CO$